# **Políticas de Alocação de Memória**

Universidade Federal de Uberlândia Faculdade de Computação Prof. Dr. rer. nat. Daniel D. Abdala

#### Na Aula Anterior...

- Gerenciamento sem abstração de memória;
	- Multiprogramação sem abstração de memória;
	- Realocação estática;
	- Hardware de proteção;
- Espaço de endereçamento;
	- Realocação Dinâmica (registradores base|limite);
	- Troca de Memória;
	- Memória Virtual;

**2**

**4**

**6**

#### Nesta Aula

- Conceitos Geirais;
- Mapas de Bits;
- Listas Livres;
- Algoritmos de alocação de memória.

### Conceitos Gerais

- Gerenciamento de Memória Livre;
- Necessário quando a memória é alocada dinâmicamente;
- Responsabilidade do SO gerenciar;
- Duas formas principais:
	- Mapa de Bits;
	- Listas Livres

**3**

Ûĵ

#### Mapa de Bits

- Memória é dividida em **unidades de alocação – UA**;
- Tamanho em bytes da UA é um parâmetro do SO;
- Um bit é usado para representar cada UA;
- UAs pequenas requerem mais espaço para o mapa de bits e grandes menos bits;
- Problemas:
	- Pequena:
		- Muita memória gasta com o Mapa de bits;
		- Percorrer o mapa de bits se torna mas custoso;
	- Grande:
		- Desperdício de memória quando a quantidade de memória a ser alocada não é múltipla da UA;

**5**

#### Ex: Mapa de Bits

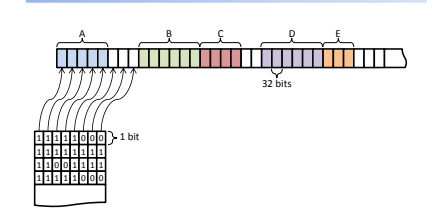

**8**

**10**

**12**

## Ex: Mapas de Bits

- Considere o seguinte problema:
- Um SO utiliza mapas de bits para gerenciar a memória livre;
- Cada UA equivale a uma word, ou seja, 32 bits;
- Considerando que a memória disponível no sistema seja de 4GB, quandos % dela será utilizada para armazenar o mapa de bits?

**7**

## Ex: Mapa de Bits

- Para cada 32 bits, é necessário 1 bit no mapa de memória;
- $4GB = 32N bits$
- Neste contexto o mapa de bits ocupará N bits;
- 4GB = 4.294.967.296 bytes
- 34.359.738.368 bits = 32N bits
- N = 1.073.741.824 bits = 134.217.728 bytes ≈ 134 MB usado pelo mapa de bits

### Ex: Mapas de Bits

- Considere agora que a UA seja igual a 2KB;
- Quanta memória seria necessária para gerar um mapa de bits para 4GB de memória?

#### Listas Livres

- Baseado na ideia de listas esparsas;
- Armazenar apenas o estado do bloco de memória, seu ponto de início e tamanho;
- Quais vantagens são evidentes em relação ao mapa de bits;
- Note que o mesmo conceito de UA se aplica as listas livres.

**9**

# Listas Livres

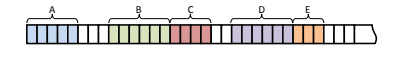

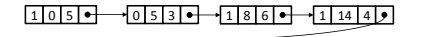

#### $\frac{10}{18}$  2  $\bullet$   $\rightarrow$  1 20 6  $\bullet$   $\rightarrow$  1 26 3  $\bullet$   $\rightarrow$  0 29 3  $\bullet$   $\rightarrow$  NULL

Ponteiro para o prox. nodo Número de elementos alocados Primeiro elemento 0 – livre; 1 – usado

**11**

## Implementação de Listas Livres

- Embora a implementação da listas livres como uma lista encadeada seja possível, ela é necessariamente a melhor estrutura de dados para o serviço?
	- Considere o problema de alocar e liberar um bloco de memória!

# Alocação/Liberação de Memória

- Alocação é feita via uma chamada do sistema;
- O mesmo se aplica a liberação de memória;
- O gerenciador de memória se encarrega de executar os algoritmos de alocação/liberação de memória;

## **#include <stdlib.h> void \*malloc(size\_t size); void free(void \*ptr\_to memory);**

**13**

## Algoritmos de Alocação

- Basicamente procurar uma região na memória que acomode a requisição;
- Diversas variantes:
	- First fit;
	- Next fit;
	- Best fit;
	- Worst fit;
	- Quick fit.

**14**

## Bibliografia - Básica

- 3ª Edição
- Páginas 112-114

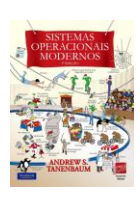

**15**